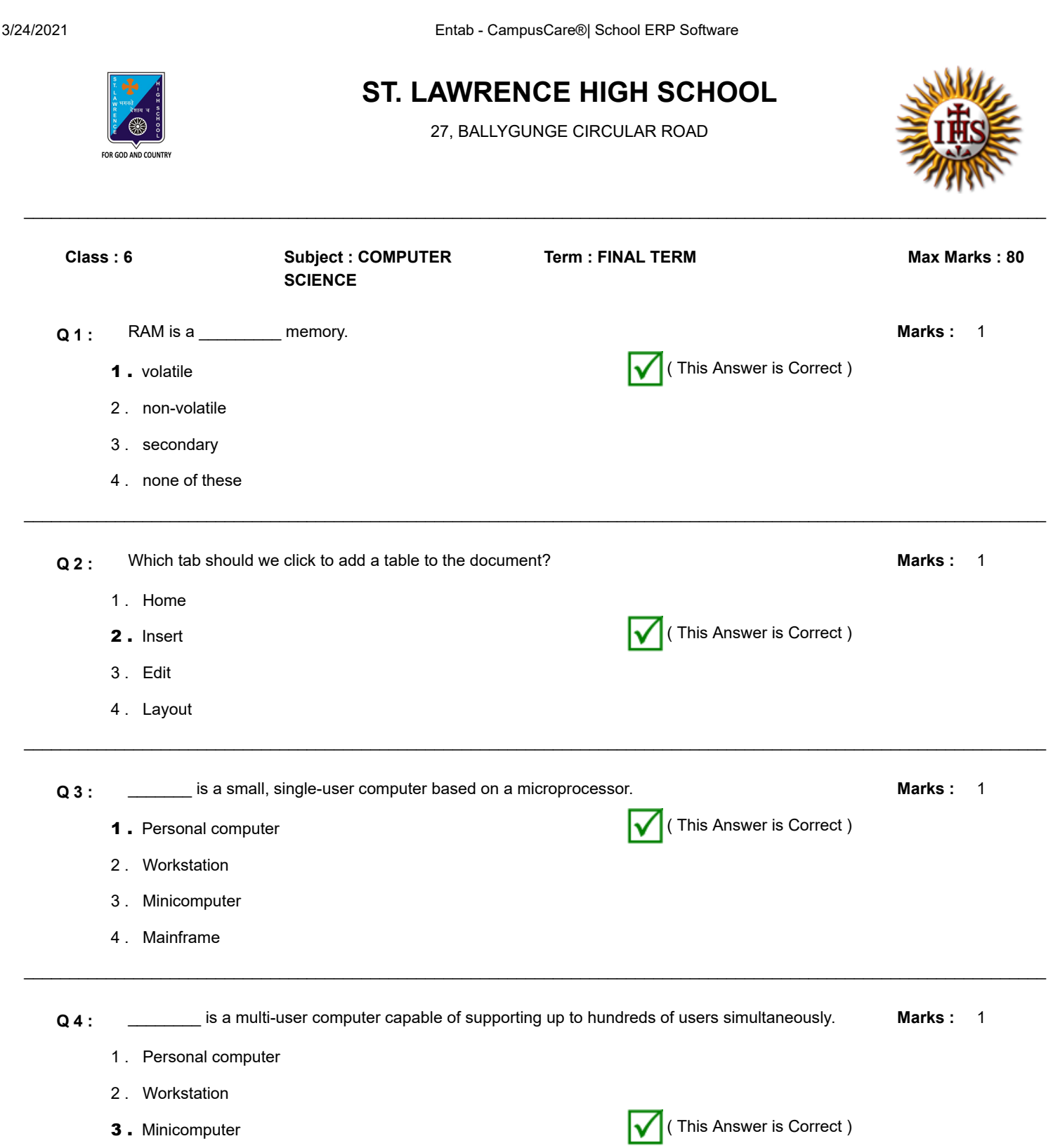

- $\_$  , and the set of the set of the set of the set of the set of the set of the set of the set of the set of the set of the set of the set of the set of the set of the set of the set of the set of the set of the set of th
	- **Q 5 :** \_\_\_\_\_\_\_\_\_\_ is a powerful multi-user computer capable of supporting many hundreds or thousands of 1 users simultaneously. **Marks :**
		- 1 . Personal computer
		- 2 . Workstation

4 . Mainframe

3 . Minicomputer

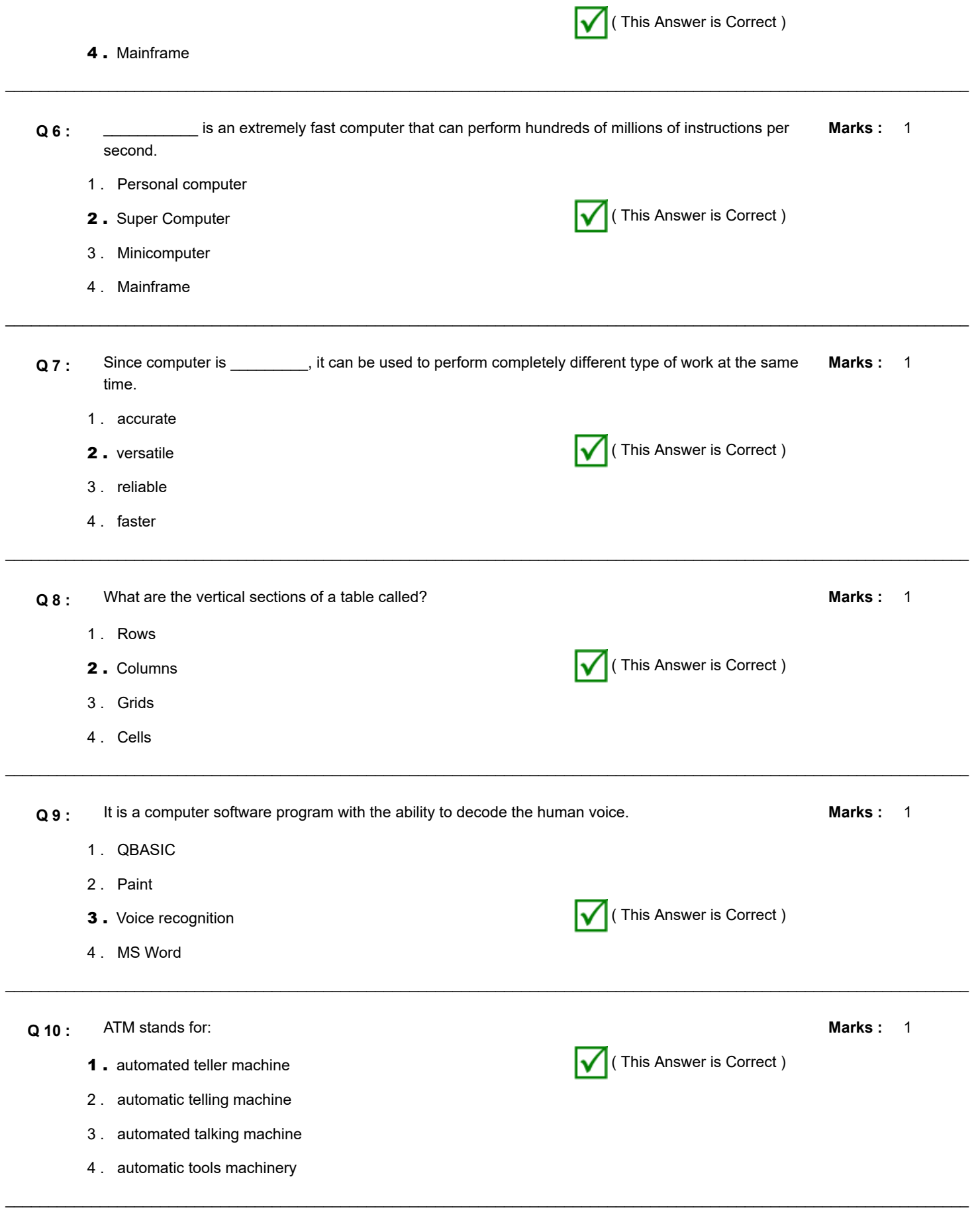

**Q 11 :** Which is NOT a secondary device? **Marks :** 1

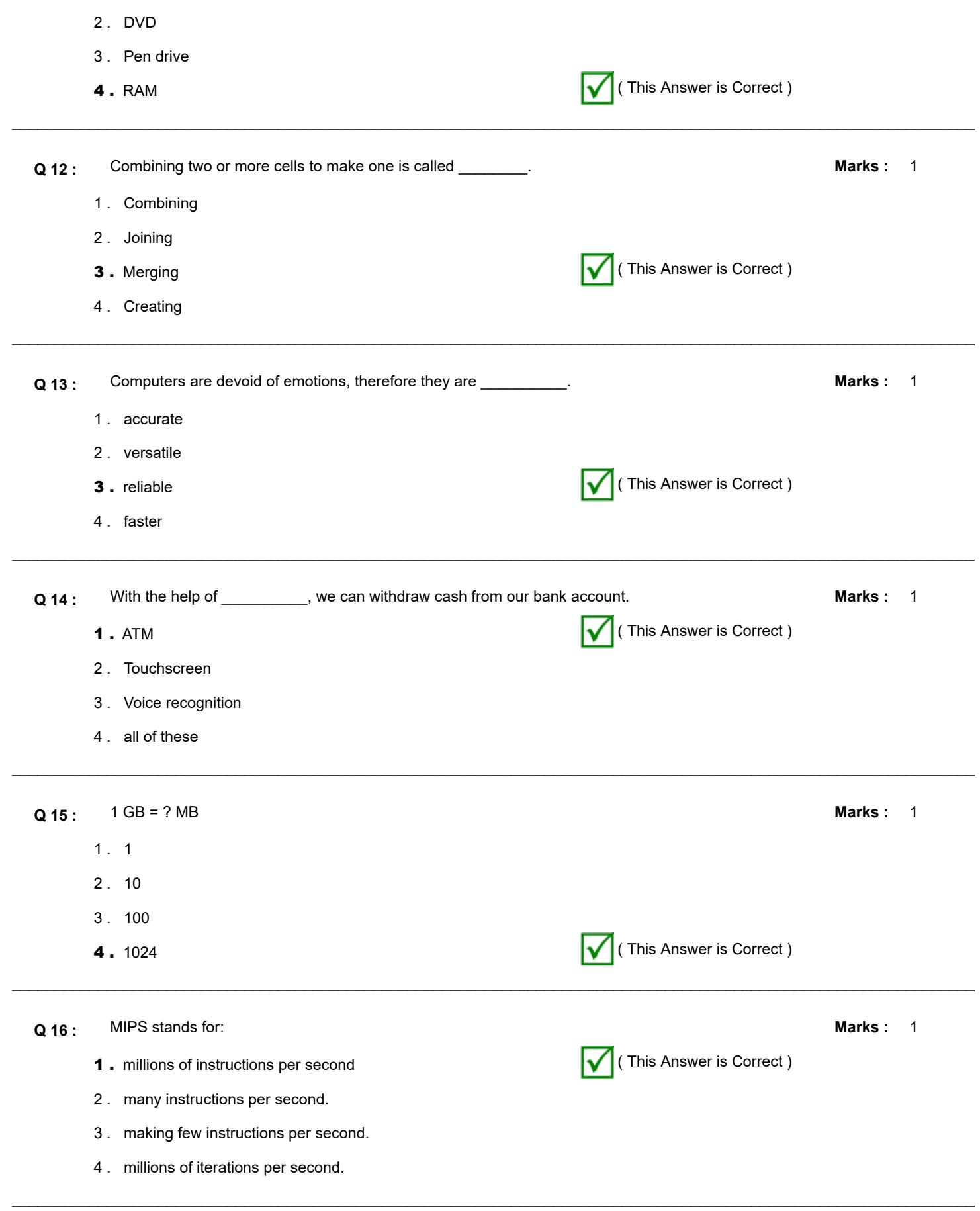

**Q 17 :** Which technology is used to operate a device without having to use a keyboard, mouse, or press any buttons? **Marks :**

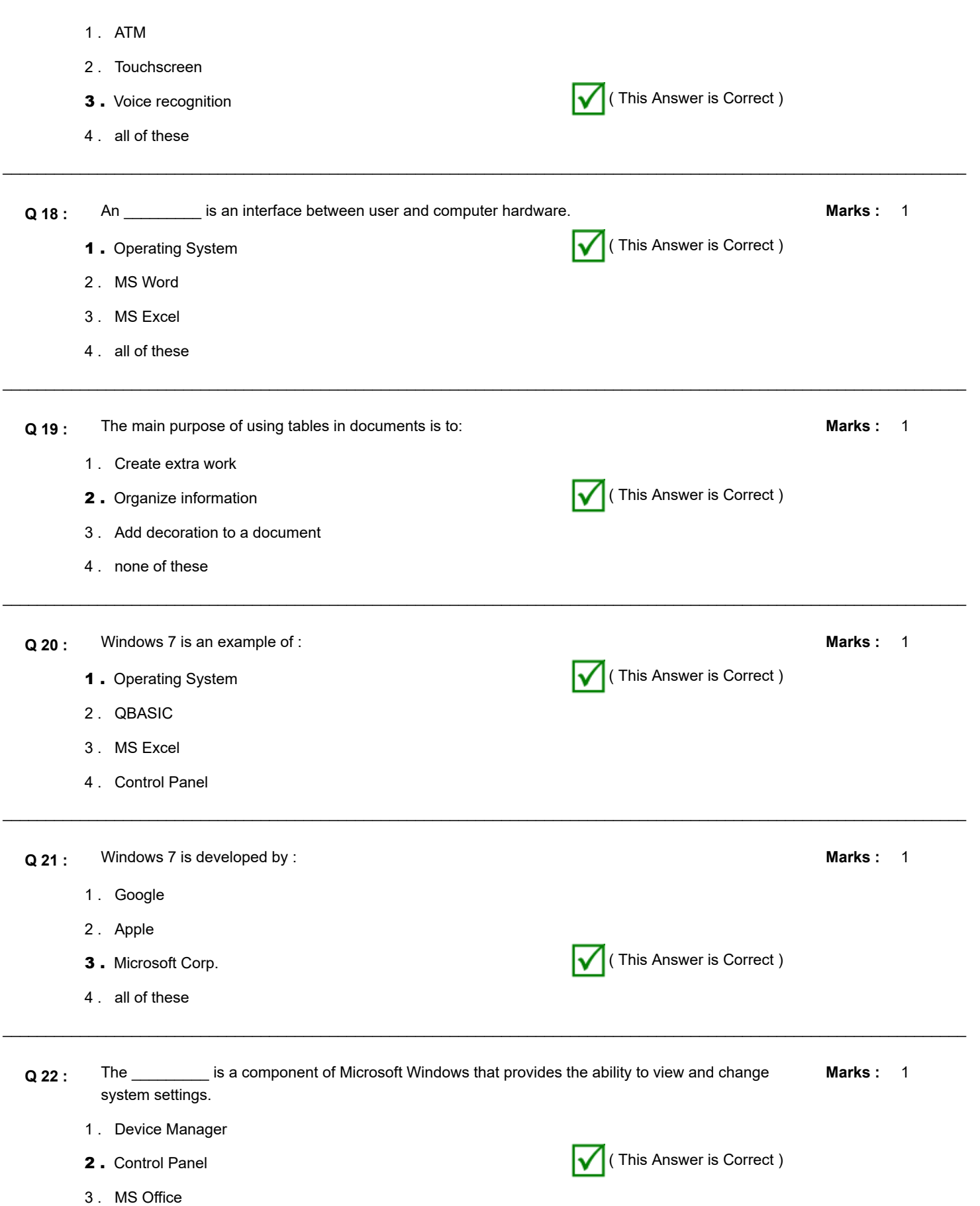

4 . all of these

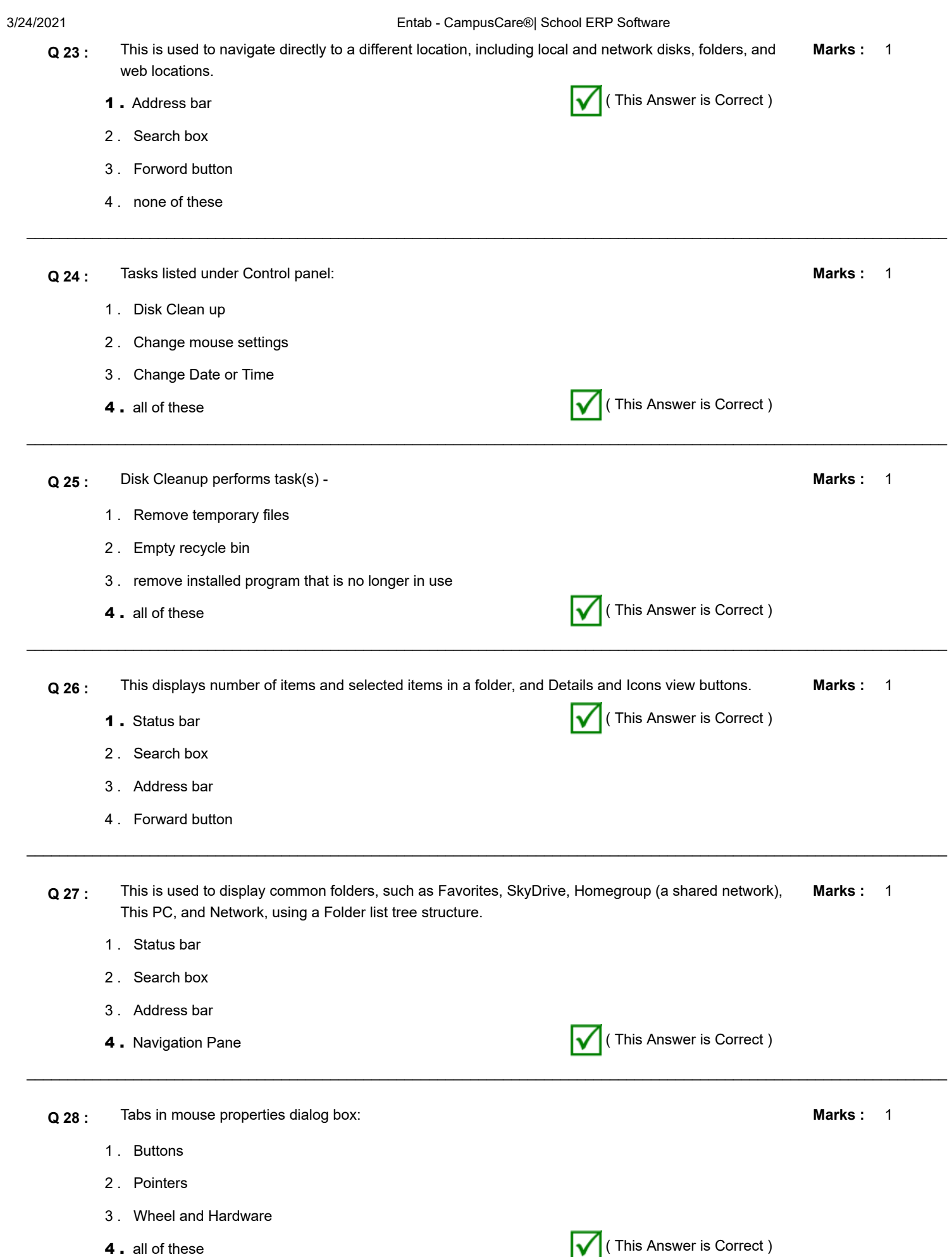

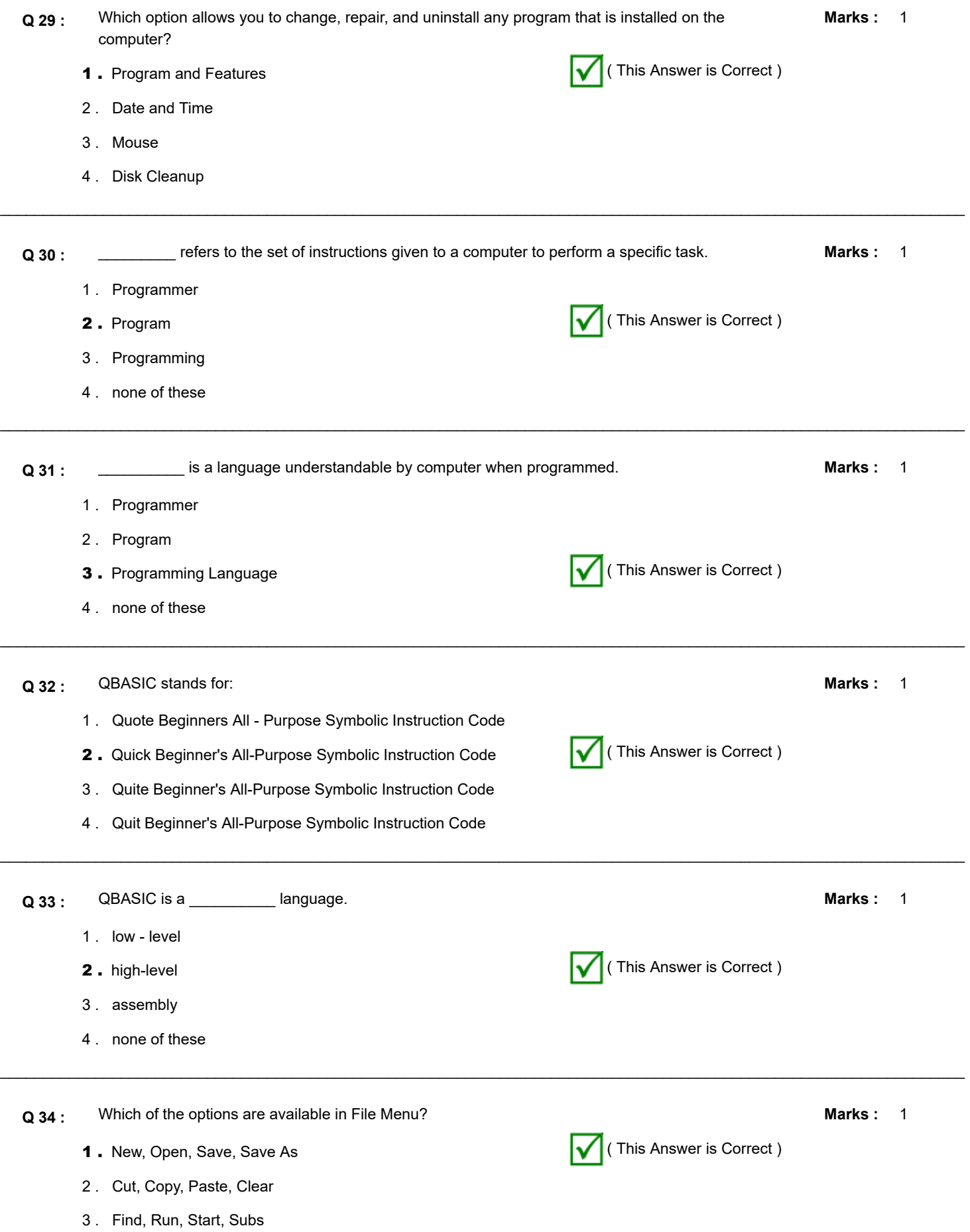

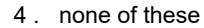

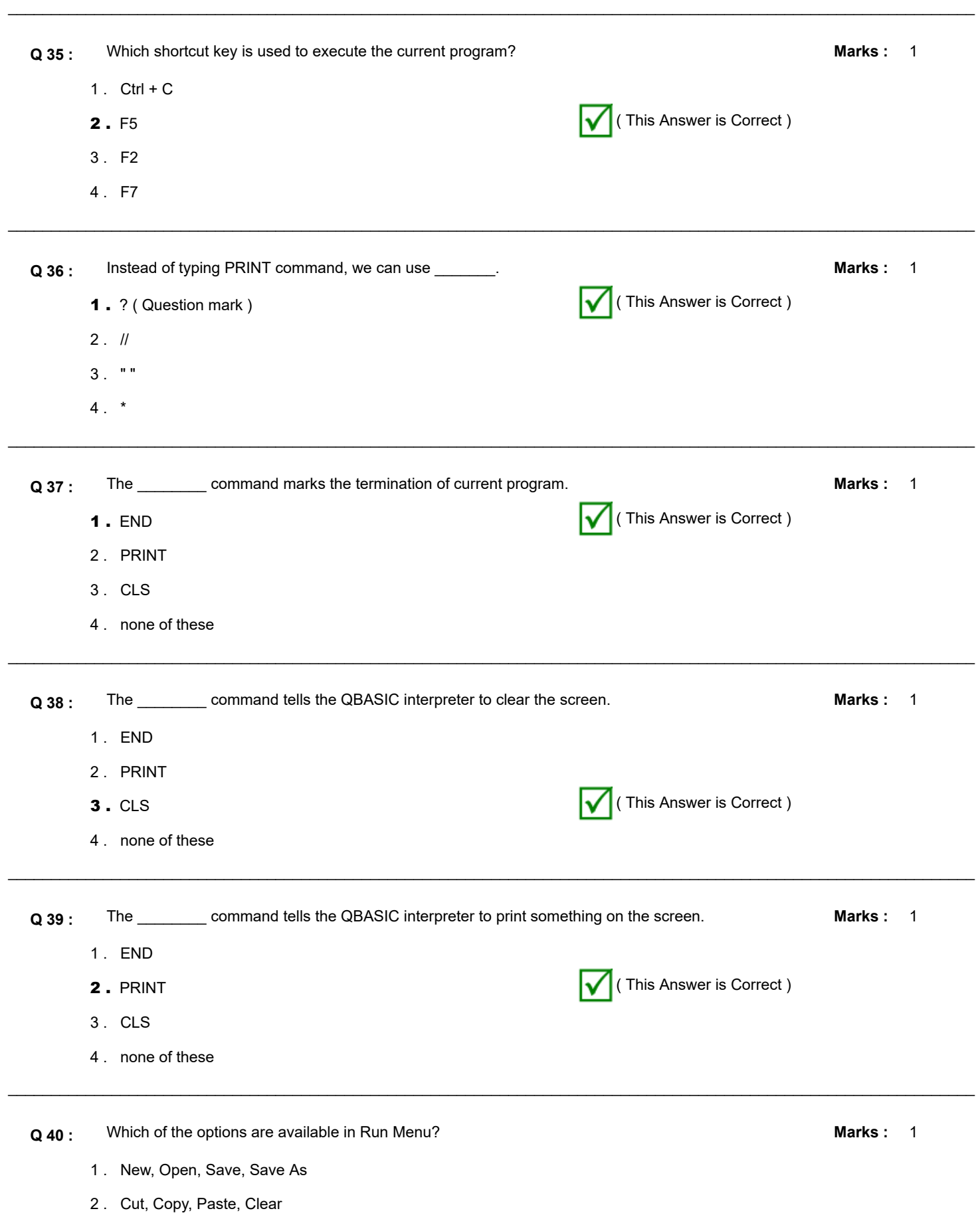

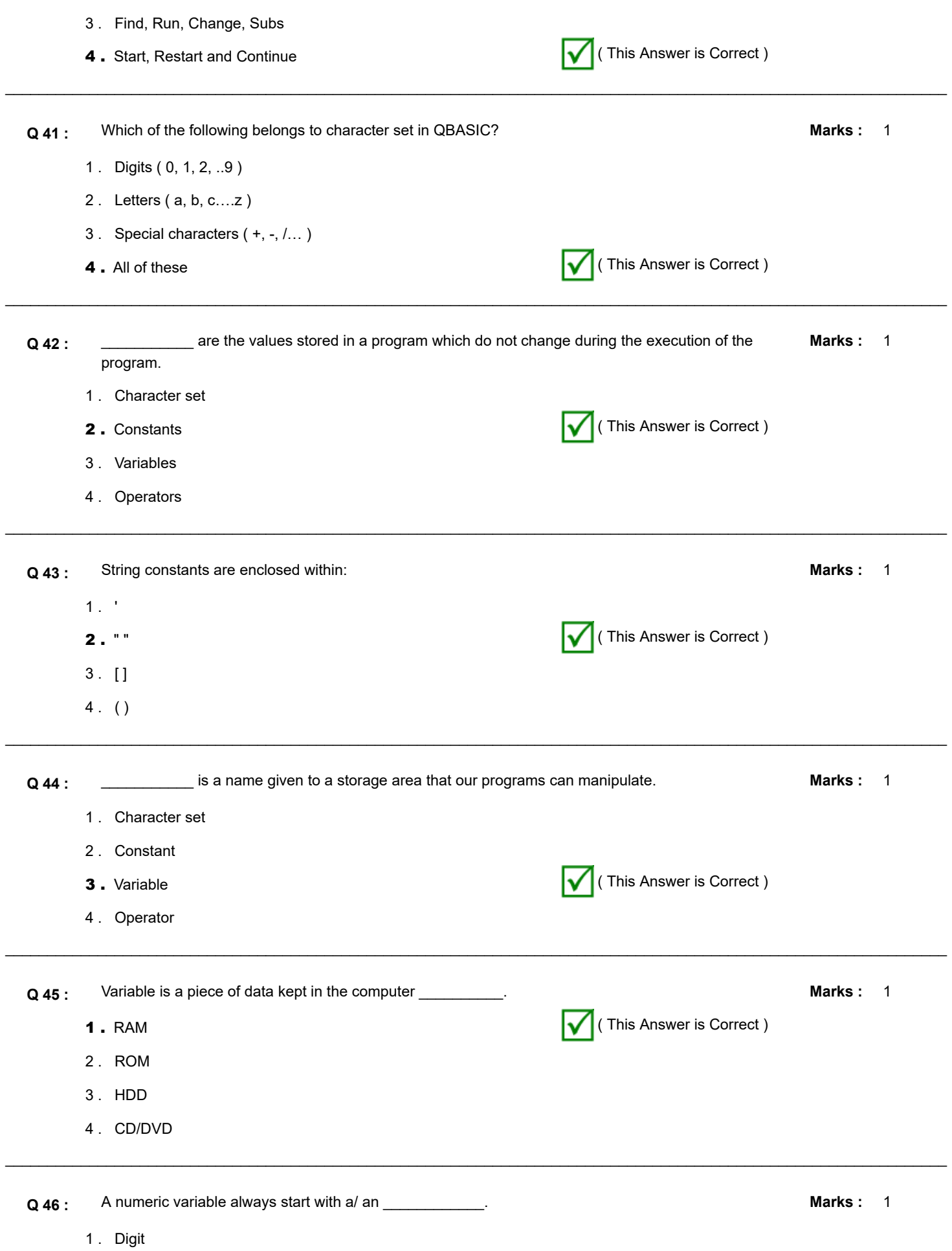

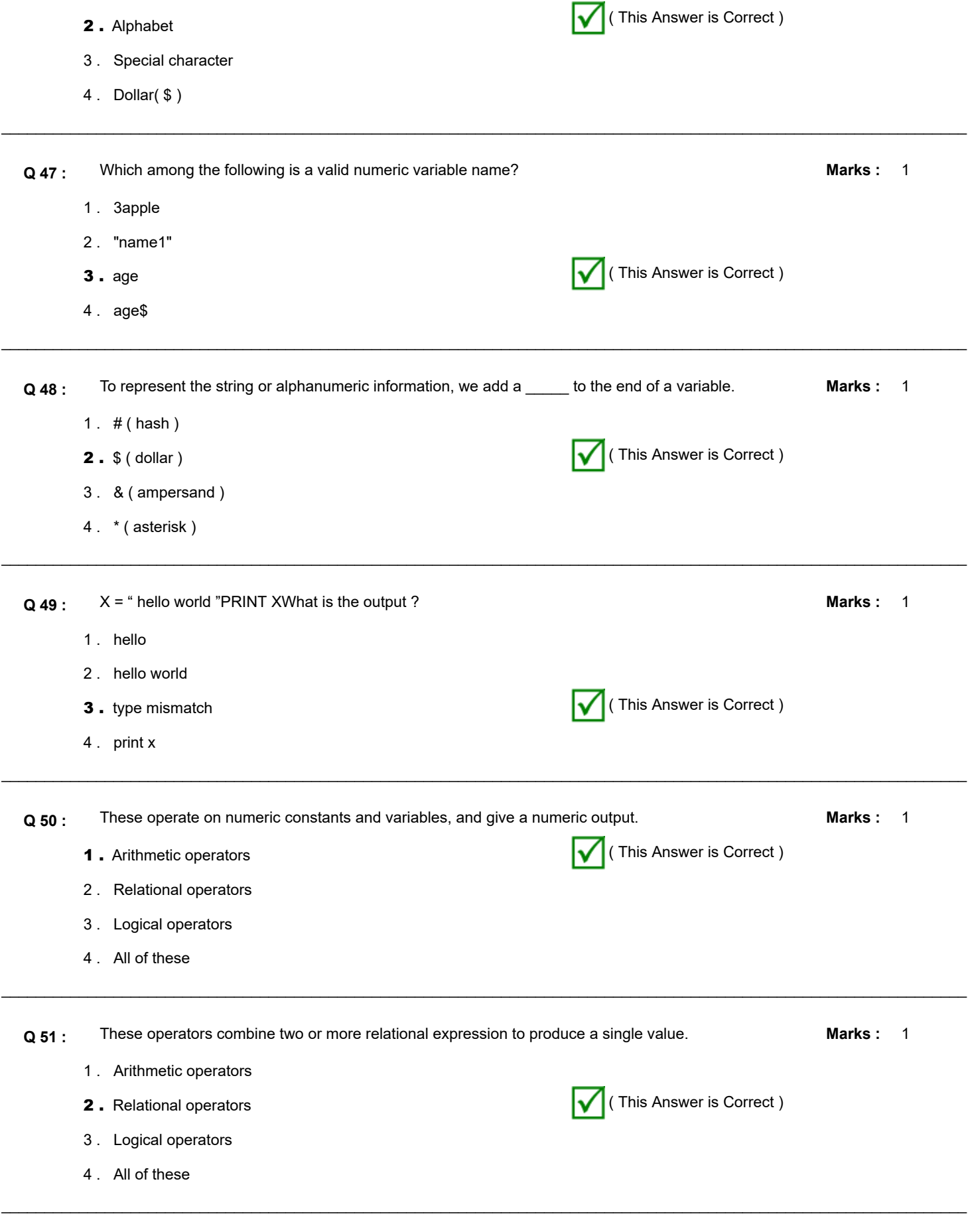

**Q 52 :** The \_\_\_\_\_\_\_\_\_\_ command causes the computer to stop and wait for the data to be entered by the user during execution of the program. **Marks :**

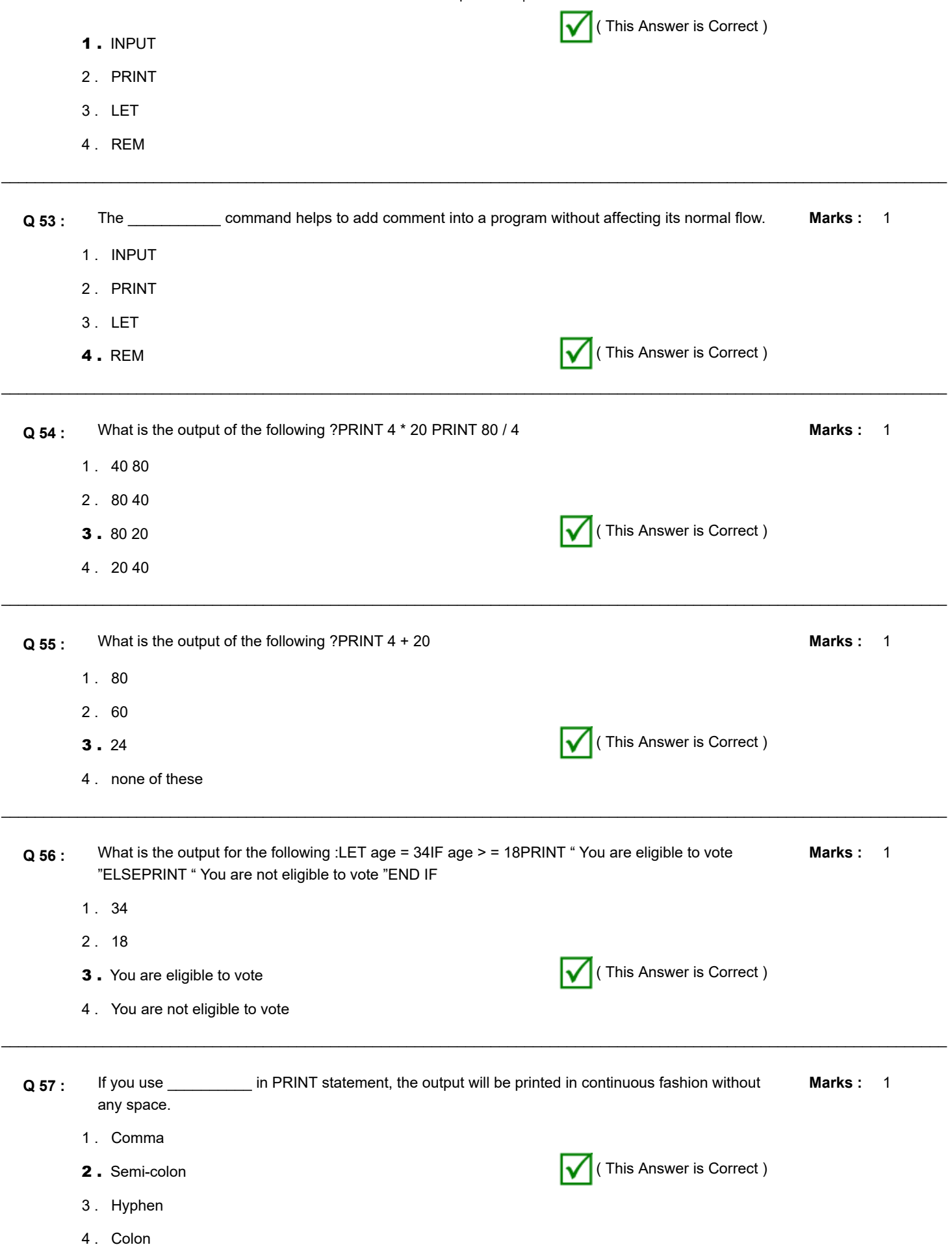

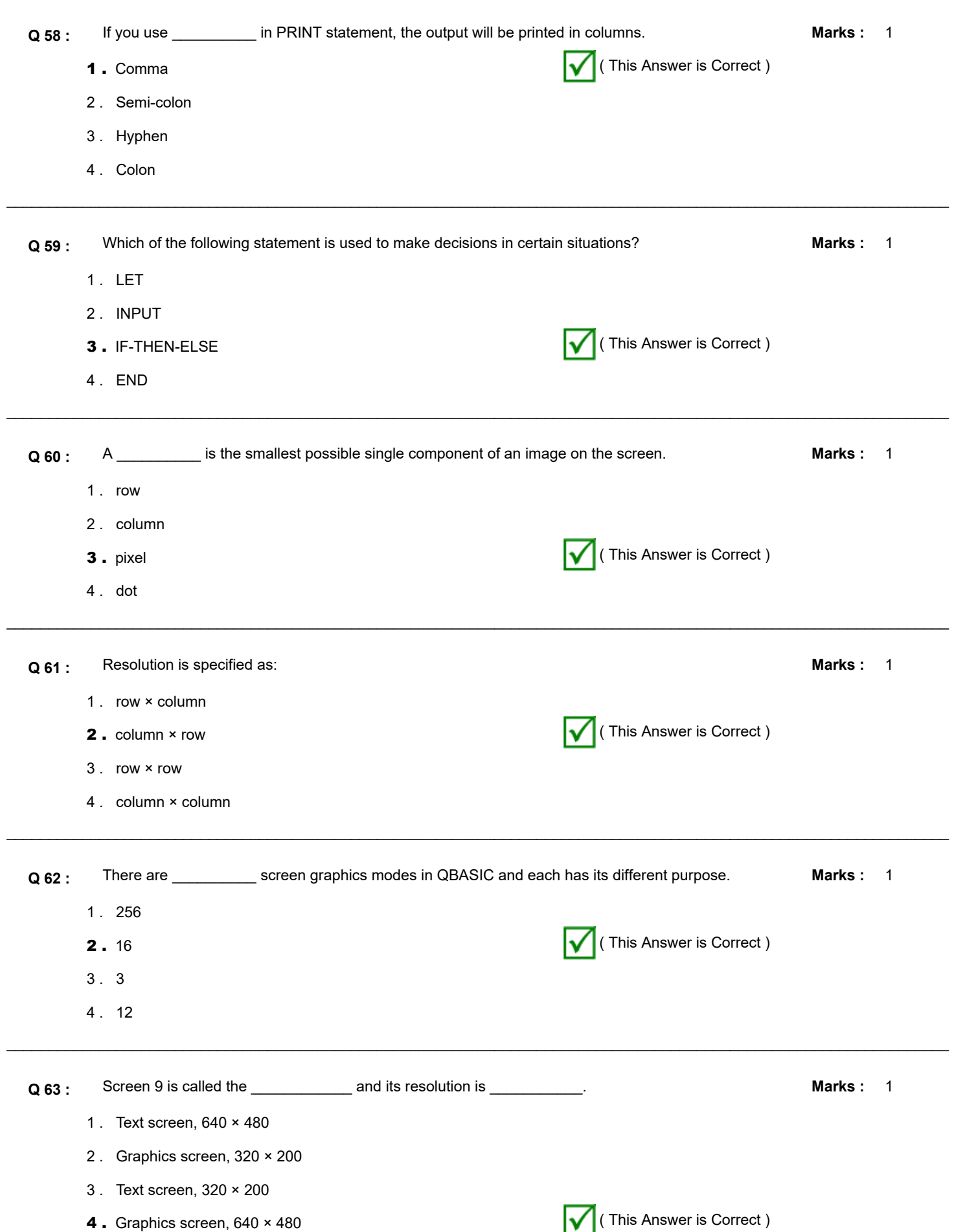

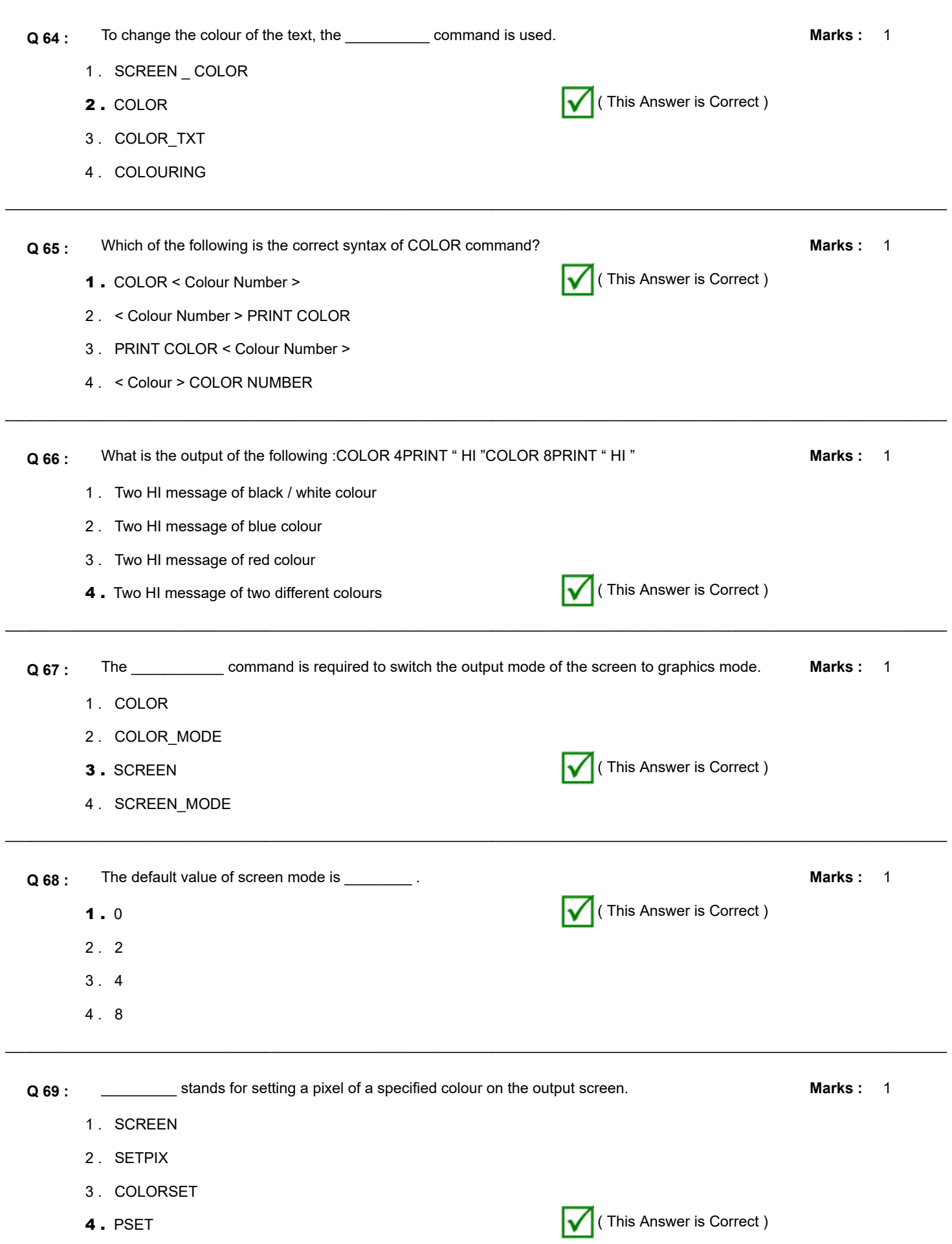

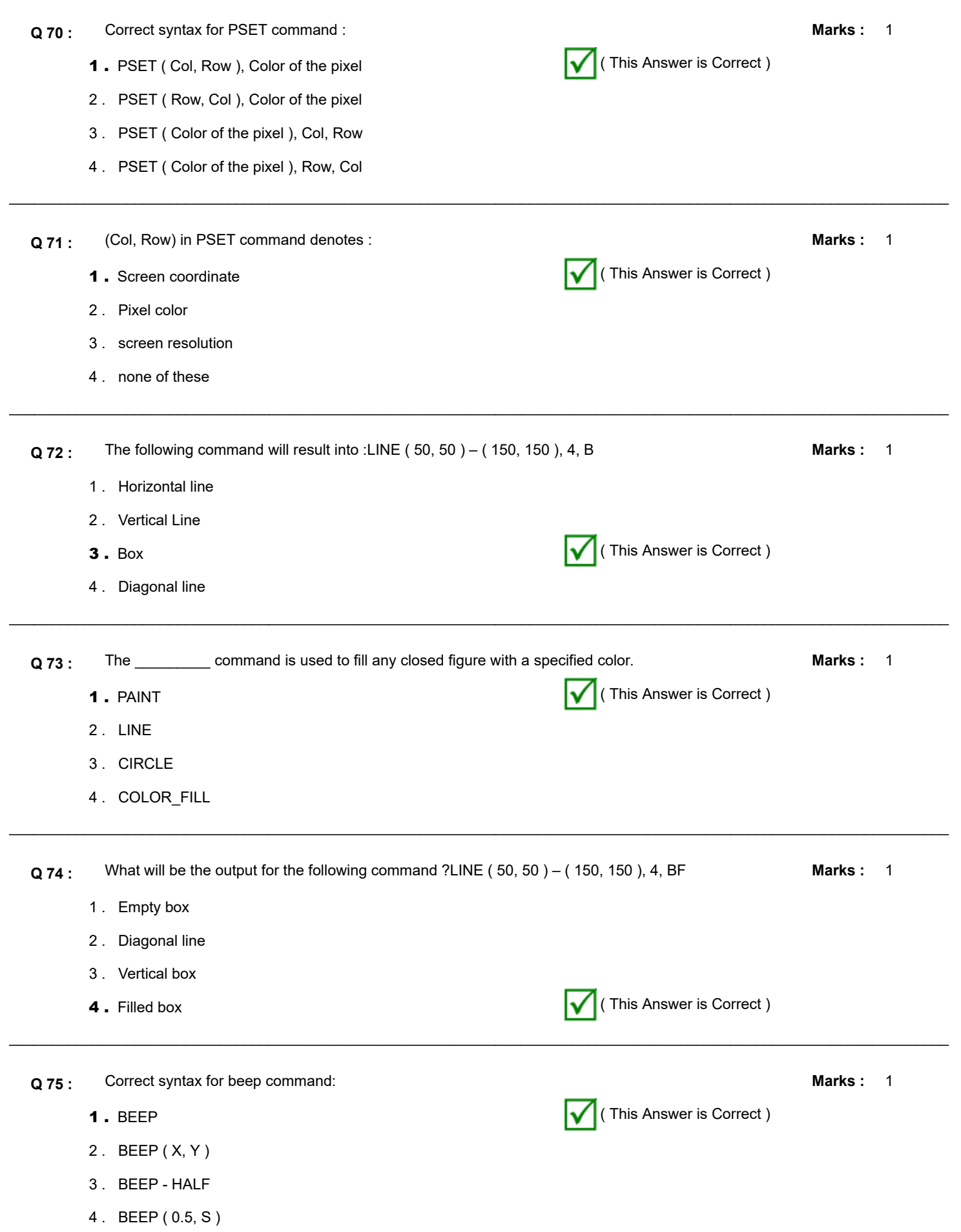

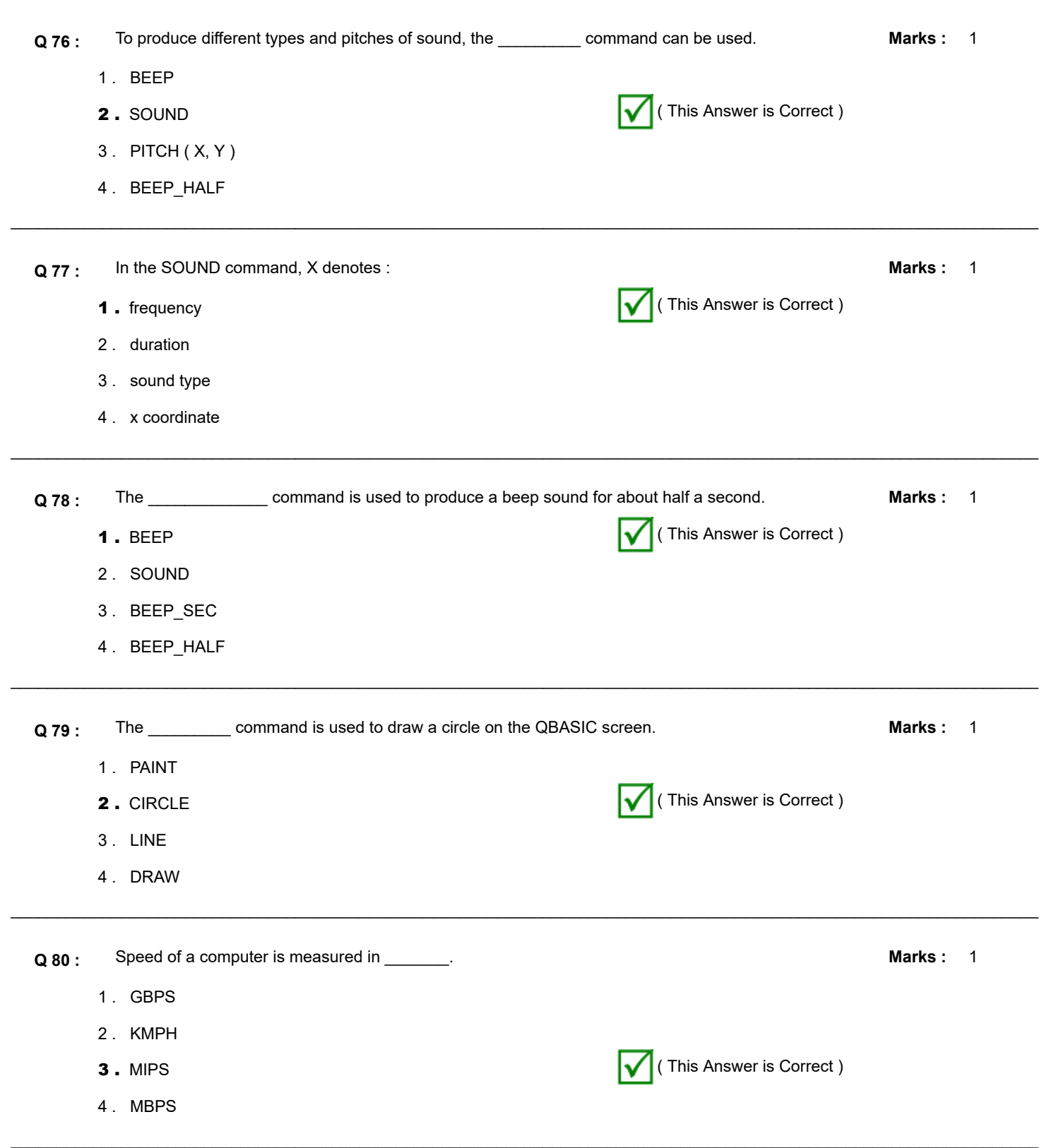